# **Richtlinien zur formalen Gestaltung wissenschaftlicher Arbeiten am Lehrstuhl für Marketing**

**Prof. Dr. Jost Adler**

#### **1 Einzureichende Exemplare und Dateien**

Bachelor- und Masterarbeiten sind als Hardcover- oder Leimbindung abzugeben. Im Fall einer "Hardcover"-Bindung müssen die Art der Arbeit, das Thema, der Name und das Datum auf dem "Cover" ersichtlich sein. Für Seminararbeiten ist die konkrete Abgabeform mit den Betreuern zu klären.

Die Anzahl der abzugebenden Exemplare richtet sich nach der Art der Arbeit. Bei Bachelorund Masterarbeiten sind drei gebundene Exemplare beim Prüfungsamt abzugeben. Zusätzlich ist der Arbeit eine digitale Version des Manuskripts (Word- und PDF-Version), bei empirischen Arbeiten der verwendete Datensatz (z.B. im Excel- oder SPSS-Format) und weitere zentrale Programm-Outputs (z. B. Projekte in Smart-PLS, Amos) auf einem digitalen Speichermedium (z. B. CD, DVD, USB-Stick) beizulegen. Auf Anfrage der Lehrstühle sind zudem flüchtige Quellen, insbesondere zitierte Internetseiten, als Screenshot nachzuweisen. Nur die Einreichung von Seminararbeiten kann direkt am Lehrstuhl erfolgen. Bachelor- und Masterarbeiten können während der Sprechzeiten im zuständigen Prüfungsamt abgegeben werden. Außerhalb der Sprechzeiten ist die Abgabe ebenso möglich: Bis ca. 15 Uhr können die Arbeiten in der Poststelle im Gebäude LG abgegeben oder durchgängig (0-24 Uhr) in den Nachtbriefkasten des Prüfungsamtes vor dem Gebäude LG eingeworfen werden. Beim Einwurf in den Briefkasten sollte jedes Exemplar in einem extra Umschlag mitgebracht werden, da ansonsten ein Einwurf in den Briefkasten evtl. nicht möglich ist.

#### **2 Formale Aspekte der Arbeit**

#### **2.1 Umfang der Arbeit**

Zum Seitenumfang sind in der PO lediglich die Seitenzahlen (25-35 Seiten) für eine Bachelorarbeit angegeben. Um eine Vergleichbarkeit einzelner Arbeiten auch bei unterschiedlicher Formatierung der Seiten sicherzustellen, sollten Bachelorarbeiten, die am Lehrstuhl für Marketing verfasst werden, **7.500 bis 9.500 Wörter** umfassen. Der Umfang von Masterarbeiten beträgt **16.500 bis 18.500 Wörter.** Der Umfang von Seminararbeiten wird von den jeweiligen Betreuern kommuniziert.

Hierbei ist der Umfang der Arbeiten durch die oben angegebene Anzahl der verwendeten Wörter im Textblock begrenzt (ohne Deckblatt, Verzeichnisse, Anhang und eidesstattliche Erklärung). Gezählt werden demnach alle Wörter im Haupttext, inklusive Fußnoten, Tabellen und Textfelder. Wörter in Abbildungen werden nicht gezählt.

#### **2.2 Seitenformat und Rechtschreibung**

Wissenschaftliche Arbeiten sind auf DIN-A-4-Papier, einseitig bedruckt, einzureichen. Die **Seitenränder** der Verzeichnisse, Textkörper, Anhang und der eidesstattlichen Versicherung betragen am linken Rand 5,0 cm, an allen anderen Rändern 2,0 cm. Als Seitenränder des Deckblatts sind auf allen Seiten 2,5cm einzustellen. Die automatische **Silbentrennung** ist einzuschalten, jedoch sollten die vom Textverarbeitungsprogramm vorgeschlagenen Trennungen manuell geprüft werden. Bei neuen Absätzen sind **keine Einzüge** zu verwenden. Zudem sind Absätze nicht durch eine Leerzeile zu trennen. **Seitenzahlen** sind in der Fußzeile rechts zu positionieren. Die Seiten des Inhalts-, Abbildungs-, Tabellen- und Abkürzungsverzeichnisses sollten fortlaufend in römischen Zahlen beginnend mit I nummeriert werden. Im Fließtext (ab der ersten Textseite der Einleitung) werden alle Seiten arabisch (1, 2, 3 etc.) nummeriert. Die arabische Nummerierung wird nach Ende des Textes auch im Anhang und Literaturverzeichnis fortgeführt.

Die Einhaltung der Regeln der Rechtschreibung, Zeichensetzung, Trennung etc. ist unbedingt zu beachten. Es wird ausdrücklich darauf hingewiesen, dass die neue Rechtschreibung verpflichtend ist. Doppelte Leerzeichen sind zu entfernen. Zahlen bis zwölf sind auszuschreiben, ebenso volle Zehner, Hunderter, Tausender etc. Im Zusammenhang mit der Interpunktion ergeben sich oft Zweifelsfragen, insbesondere dann, wenn zwei Satzzeichen aufeinanderfolgen. Hier gilt, dass ein Abkürzungspunkt zugleich Schlusspunkt eines Satzes ist, wenn eine Abkürzung am Satzende steht.

#### **2.3 Schrift, Zeilenabstand, Layout**

Die zu verwendende **Schriftart** im Textkörper ist Times New Roman bzw. Times (bei Nutzung anderer Textverarbeitungsprogramme, die nicht über Times New Roman verfügen). Tabelle 1 gibt eine Übersicht über die Vorgaben zur Schriftgröße und Abstand.

|                        | Schrift- | <b>Abstand</b> | <b>Abstand</b>  | Zeilen-   | <b>Zusatz</b>       |
|------------------------|----------|----------------|-----------------|-----------|---------------------|
|                        | größe    | $\bf vor$ (pt) | $nach$ ( $pt$ ) | abstand   |                     |
| Text                   | 12       | $\theta$       | 6               | 1,5       | <b>Blocksatz</b>    |
| Fußnoten               | 10       | $\theta$       | 3               | 1,0       | Blocksatz, bündig   |
| Fußnotentrennlinie     |          | $\theta$       | $\overline{0}$  | 1,0       |                     |
| Verzeichnisse          | 12       | $\Omega$       | 6               | 1,5       |                     |
| Überschrift 1. Ebene   | 16       | $\Omega$       | 12              | 1,5       | Fett, Seitenumbruch |
| Überschrift 2. Ebene   | 14       | 18             | 6               | 1.5       | Fett                |
| Überschrift 3. Eben    | 12       | 14             | 6               | 1,5       | Fett                |
| Überschrift ab 4. Eben | 12       | 12             | 6               | 1,5       | Fett                |
| Zwischenüberschriften  | 12       | 12             | $\overline{0}$  | 1.5       | Kursiy              |
| Abbildungstitel        | 12       | 6              | 12              | 1,5       | Kursiy, unter Abb.  |
| Tabellentitel          | 12       | 12             | $\Omega$        | 1,5       | Kursiv, über Tab.   |
| Tabellentext           | $10-12$  | $0 - 6$        | $0 - 6$         | $1,0-1,5$ |                     |
| Tabellenanmerkungen    | 10       | $\Omega$       | 12              | 1.5       | Kursiy              |

*Tabelle 1: Zentrale Formatierungsvorgaben*

Das **Layout des Textes** kann einen Beitrag zur Lesefreundlichkeit des Textes liefern. Deshalb können einige optische Mittel wie Absätze, Fett- oder Kursivdruck, Einzüge, Spiegelstriche und Ähnliches genutzt werden. Hierdurch wird der Text strukturiert und übersichtlicher. Jedoch sollte der Text hiermit nicht "überfrachtet" werden. Kapitälchen sollten jedoch nicht verwendet werden.

### **3 Abbildungen und Tabellen**

**Tabellen und Abbildungen** sollen bündig mit dem linken Seitenrand schließen. Abbildungen sind zusätzlich zu umranden**.** Betitelungen von **Abbildungen** sind **unter** der entsprechenden Abbildung mit fortlaufender Nummerierung aufzuführen. **Tabellentitel** werden mit der entsprechenden Nummerierung **über** den Tabellen platziert. Der Titel einer Abbildung/Tabelle sollte den Inhalt kurz und klar wiedergeben. Auf die Abbildung/Tabelle selbst ist im Text hinzuweisen.

Wird eine Abbildung/Tabelle 1:1 aus einer anderen Quelle entnommen, ist die Quelle hinter dem Titel (nicht in der Fußnote) als direktes Zitat anzugeben. Erfolgt die Abbildung/Tabelle "in Anlehnung", ist die Quelle hinter dem Titel entsprechend einer indirekten Zitation "Vgl. ..." anzugeben. Bei einer eigenen Abbildung/Tabelle ist hinter dem Titel "(Eigene Darstellung)" anzugeben. Vor und nach Abbildungen/Tabellen sind keine Leerzeilen einzufügen.

Tabellen können, wenn notwendig, auch als Querseite eingefügt werden. In Tabellen sollte kein farbiger Hintergrund verwendet werden. Statistische Auswertungen sind immer als eigene Tabelle und nicht als Screenshots der Statistikprogramme einzufügen! Werden im Rahmen der Arbeit eine Vielzahl empirischer Studien diskutiert, wird die Erstellung geeigneter **Literaturtabellen** empfohlen. Anhang 1 zeigt den möglichen Aufbau einer Literaturtabelle.

**Formeln** sind mit zweifachem Zeilenabstand vom übrigen Text zu trennen. Bei Gleichungssystemen ist darauf zu achten, dass die Gleichheitszeichen untereinanderstehen. Werden im Text Verweise auf Formeln vorgenommen, so sind die Formeln (durchlaufend) zu nummerieren (Siehe hierzu die Hinweise: "Word: Formeln automatisch nummerieren" bei chip.de).

#### **4 Zitierweise**

Die Kennzeichnung aller wörtlich oder sinngemäß aus Quellen entnommenen Stellen erfolgt über die **Fußnoten**. Hierzu werden alle Zitate an ihrem Ende mit einem Hinweis (in Form einer hochgestellten Zahl) auf die entsprechende Fußnote versehen. Bezieht sich eine Fußnote auf ein einzelnes Wort, ist sie direkt hinter diesem zu setzen. Bezieht sich die Fußnote auf den Satzzusammenhang, so ist diese am Satz(teil)ende nach dem Punkt bzw. Komma zu setzen. Die Fußnote, die auf derselben Seite wie die entsprechende Fußnotenziffer steht bzw. auf derselben Seite beginnen muss, gibt die Literaturquelle eindeutig an. Da es sich bei der Fußnote um einen Satz handelt, beginnen Fußnoten stets mit einem Großbuchstaben und enden mit einem Punkt. Fußnoten sind bündig zu formatieren.

**Direkte Zitate** (wörtliche Zitate) sind genau zu übernehmen und durch Anführungszeichen am Anfang und am Ende kenntlich zu machen. Wörtliche Zitate müssen buchstaben- und zeichengetreu erfolgen. Eine Änderung von Fehlern oder eine Aktualisierung der Rechtschreibung ist somit unzulässig. Lediglich grammatikalische Änderungen, die durch den eigenen Satzbau bedingt sind, sind erlaubt. Soweit eine solche grammatikalische Änderung vorgenommen werden muss, steht diese in eckigen Klammern. Sollte ein Satz nicht vollständig übernommen werden, sind die Auslassungen durch Punkte kenntlich zu machen. Die Auslassung von einem oder mehreren Worten wird durch drei Auslassungspunkte in eckigen Klammern "[...]" gekennzeichnet. Stehen Auslassungspunkte am Satzende, entfällt der Satzschlusspunkt. Hinzufügungen werden in eckigen Klammern kenntlich gemacht.

**Indirekte Zitate** bezeichnen jede Form einer textlichen Anlehnung oder sinngemäßen Wiedergabe. Die eigene Formulierung im Text berechtigt nicht zum Verschweigen des Urhebers eines Gedankengangs. Wird geistiges Eigentum eines anderen benutzt, so ist dies kenntlich zu machen. Im Regelfall sollte daher jeder Satz (außer eigenen Schlussfolgerungen) indirekt zitiert und mit einem Verweis auf die sinngemäße Gedankenführung des Verfassers kenntlich gemacht werden. Das indirekte Zitat ist hier durch den Zusatz "Vgl." kenntlich zu machen. Äußern verschiedene Autoren denselben Gedanken, so sollten alle zitiert werden. Der Zusatz Vgl. ist in diesem Fall nur vor der ersten Quelle notwendig. Wird auf die vorherrschende Meinung verwiesen, ist das Zitieren mehrerer Autoren verpflichtend.

Ist die Originalquelle nicht zugänglich und können Aussagen daher nicht selbst nachgeprüft werden, können in Ausnahmefällen **Sekundärzitate** (z.B. Müller (1957): 23, zitiert nach Schultze (2000): 99) verwendet werden. Bei diesen Zitaten "aus zweiter Hand" sollten beide Quellen im Literaturverzeichnis aufgeführt werden.

Wörtliche Zitate sollten nur sparsam verwendet werden. Es ist sinnvoller, stattdessen indirekt zu zitieren. Auf die Wiedergabe mit eigenen Worten sollte nur bei einer prägnanten Formulierung von Kernsätzen oder kurzen, wichtigen Passagen verzichtet werden. Englische Begriffe werden in Originalsprache ohne Anführungszeichen eingebunden (z. B. Business Intelligence). In Kombination mit deutschen Worten sind überall Bindestriche einzufügen (Business‐Intelligence‐Anwendung).

Die Kurzzitierweise besagt, dass jeder Titel nur mit den Angaben in der Fußnote genannt wird, die zum eindeutigen Auffinden im Literaturverzeichnis erforderlich sind. Grundsätzlich sind in Fußnoten Nachname, Jahr und Seitenzahl anzugeben. Mehrere Autoren werden mit einem "/" abgegrenzt. Mehrere unterschiedliche Quellen sind durch Semikolons voneinander zu trennen und nach Veröffentlichungsdatum zu ordnen. Waren an einer Veröffentlichung mehr als drei Autoren beteiligt, ist lediglich der erste gefolgt von "et al." anzuführen. Seitenangaben sind möglichst präzise anzugeben. Umfasst die Fundstelle zwei Seiten, so ist dies durch f. (folgende Seite/Spalte, z. B. "Schneider (1992): 100f.") zu kennzeichnen. Umfasst die Fundstelle mehr als zwei Seiten, sind die Seiten präzise anzugeben (z. B. "Schneider (1992): 100-103"). Die Nutzung von "ff." ist nicht vorgesehen.

#### **5 Bestandteile wissenschaftlicher Arbeiten**

Eine wissenschaftliche Arbeit sollte am Lehrstuhl für Marketing der MSM folgende Bestandteile in angegebener Reihenfolge umfassen:

#### **5.1 Titelblatt**

Zur Gestaltung des Titelblatts sind die im Anhang aufgeführten Titelblätter von Seminar-, Bachelor- und Masterarbeiten zu nutzen. Des Weiteren finden sich online Word-Vorlagen auf der MSM-Homepage.

#### **5.2 Sperrvermerk**

Soweit die Arbeit in Zusammenarbeit mit einem Unternehmen erfolgt, kann ein Sperrvermerk für die Einsichtnahme in die Arbeit eingefügt werden. Es ist zu beachten, dass alle für den Begutachtungsprozess notwendigen Personen der Universität vom Sperrvermerk auszunehmen sind. Der Sperrvermerk ist formlos und wird weder nummeriert noch im Inhaltsverzeichnis aufgeführt.

#### **5.3 Verzeichnisse**

Das **Inhaltsverzeichnis** enthält zwingend alle Kapitel, Unterkapitel und Abschnitte unter Angabe der entsprechenden Seitenzahl. Bei den Angaben der Seitenzahlen sind die römischen und arabischen Seitenzahlen in den Verzeichnissen bzw. im Fließtext zwingend zu berücksichtigen. Die eidesstattliche Versicherung und auch das Inhaltsverzeichnis selbst sind nicht Bestandteil des Inhaltsverzeichnisses. Im Inhaltsverzeichnis (nicht im Text!) sind Kapitelüberschriften ihrer Gliederungstiefe entsprechend einzurücken. Fettdruck, Kursivschrift, Kapitälchen und Großbuchstaben sollten deaktiviert sein.

Jede Arbeit sollte mehrfach **gegliedert** sein, wobei an der MSM eine Gliederung nach numerischem Prinzip (1, 2, 3 etc.) verpflichtend ist. Dabei werden die Kapitel fortlaufend mit eins beginnend durchnummeriert. Jede nachgeordnete Gliederungsstufe beginnt erneut mit der Ziffer eins. Nach jeder Zahl steht hierbei ein Punkt, jedoch entfällt der Schlusspunkt. Hierbei ist zu beachten, dass einem Unterpunkt zwingend mindestens ein weiterer Unterpunkt folgen muss (z. B. 1.1, 1.2). Zudem sollte eine zu tiefe Gliederung vermieden werden. Als Richtwert gilt, dass jedes Unterkapitel min. 2 Seiten an Umfang aufweisen sollte. Zudem gilt, dass ein Absatz aus mindestens 3 Sätzen bestehen sollte.

Im Textkörper verwendete Abkürzungen sind in das **Abkürzungsverzeichnis** aufzunehmen und dort zu erläutern, sofern sie nicht den in der BWL gebräuchlichen Bezeichnungen entsprechen und nicht im Duden gelistet sind. Bei englischen Arbeiten gilt dies entsprechend, z.B. für das Oxford English Dictionary. Alle in der Arbeit dargestellten Abbildungen und Tabellen sind durchzunummerieren. Betitelungen sind ohne die jeweiligen Quellen im **Abbildungs-, bzw. Tabellenverzeichnis** aufzuführen. Ein **Symbolverzeichnis** ist anzufertigen, wenn im Laufe der Arbeit mind. ein Symbol, bspw. in mathematischen Gleichungen, verwendet wird. Jedes Verzeichnis beginnt auf einer neuen Seite. Für die Auflistung der Verzeichnisse ist die nachstehende Reihenfolge einzuhalten: Inhaltsverzeichnis, Abkürzungs-, Abbildungs-, Tabellen- und Symbolverzeichnis.

#### **5.4 Einleitung**

Die Einleitung enthält neben einer Hinführung zum Thema die Problemstellung und Zielsetzung sowie eine Beschreibung des weiteren Vorgehens. Aus einer aktuellen, für das Marketing relevanten, Problemstellung wird hier die konkrete **Forschungsfrage** abgeleitet. Die Forschungsfrage ist nachvollziehbar und überzeugend zu motivieren. Dabei ist die praktische sowie die wissenschaftliche Relevanz deutlich herauszustellen. Erforderlich ist zudem eine Kurzbeschreibung des in der Arbeit gewählten Forschungsaufbaus.

#### **5.5 Hauptteil**

Der Hauptteil besteht aus mehreren Kapiteln, in denen das Thema in seiner Breite und Tiefe vollständig und eingehend behandelt wird. Erforderlich ist hierbei, dass der "rote Faden" sowie die Eigenleistung der Arbeit deutlich werden. Zwischen dem Titel eines Hauptkapitels und dem ersten Untergliederungspunkt kann eine Kapitelmotivation erfolgen. Dies sollte in Absprache mit dem Betreuer und im Rahmen der Arbeit einheitlich erfolgen.

#### **5.6 Fazit**

Das Fazit fasst das Forschungsvorhaben und die zentralen Ergebnisse zusammen. Dazu sollte zu Beginn noch einmal die Forschungsproblematik und die Forschungslücke aufgeführt werden. Anschließend ist auf die zentralen Resultate einzugehen. Darauffolgend sollten Managementimplikationen, Limitationen der Arbeit und ein Forschungsausblick formuliert werden. Die Einleitung und das Fazit sollten ohne Unterkapitel oder Zwischenüberschriften abgefasst werden.

#### **5.7 Anhang**

Im Anhang sind ggf. ergänzende und zu umfangreiche Materialien aufzunehmen (z. B. ausführliche Berechnungen, Interviews, verwendete Fragebögen oder umfangreiches Tabellenmaterial). Die dort gemachten Angaben sollten nur ergänzende Informationen enthalten und **nicht** zwingend zum Verständnis des Textes erforderlich sein. Einzelne Bestandteile des Anhangs sind getrennt zu bezeichnen (z. B. "Anhang 1: Verwendeter Fragebogen", "Anhang 2: Deskriptive Datenauswertungen" etc.). Im Fließtext sollte auf die entsprechenden Anhänge verwiesen werden. Die Bestandteile des Anhangs können in einem separaten Anhangsverzeichnis vor dem Anhang ausgewiesen werden; sie sollten nicht im Tabellen- oder Abbildungsverzeichnis aufgeführt werden. Der Anhang ist im Inhaltsverzeichnis unter "Anhang" aufzuführen.

#### **5.8 Literaturverzeichnis**

Im Literaturverzeichnis werden alle in der Arbeit direkt oder indirekt zitierten Quellen alphabetisch nach Nachnamen der Autoren aufgeführt. Eine Untergliederung entsprechend der Art der Veröffentlichung wird **nicht** vorgenommen. Mehrere Quellen eines/einer Verfassers/in werden chronologisch geordnet. Stammen zwei oder mehr Quellen eines/einer Verfassers/in aus demselben Jahr, sind diese durch Buchstaben-Zusätze (a, b, c etc.) zu kennzeichnen (z. B. Porter (1986a), Porter (1986b)). Selbige Bezeichnungen müssen auch in den Fußnoten Verwendung finden. Hat ein Autor ein Werk in Zusammenarbeit mit mehreren Koautoren verfasst, so ist dieses Werk im Literaturverzeichnis im Anschluss an seine Einzelveröffentlichungen aufzunehmen. Dabei werden erst die Werke mit einem Koautor in zunächst alphabetischer und anschließend chronologischer Reihenfolge zitiert, dann die mit zwei Koautoren, usw. Alle mehrzeiligen Quellenangaben sind mit hängendem Einzug (1 cm) zu formatieren. Bei Titeln die auf "?" enden muss kein weiterer Punkt gesetzt werden. Bei Autoren mit Namen wie "van de" oder "von der" gelten die Zusätze als Teile des Nachnamens und sind auch so im Literaturverzeichnis und in den Zitationen aufzuführen (z. B. van de Wiel et al. (2001)). Bei Monografien ist der Erscheinungsort in seltenen Fällen nicht ermittelbar. An dessen Stelle steht im Verzeichnis dann ein "o. O." für "ohne Ortsangabe".

#### **Beispiele für Einträge im Quellenverzeichnis**

#### *Monografien (Bücher)*

[Nachname, Erster Vorname Weitere Vornamen abgekürzt] ([Jahr]): [*Titel*], [Aufl. (wenn > 1)]. [Verlagsort]: [Verlag].

Adler, Jost (2005): *Anbieter- und Vertragstypenwechsel: Eine nachfragerorientierte Analyse auf der Basis der Neuen Institutionenökonomie*, Wiesbaden: Gabler, DUV.

Solomon, Michael R. (2013): *Konsumentenverhalten, 9*. Aufl. München: Pearson Deutschland.

#### *Zeitschriftenartikel*

- [Nachname, Erster Vorname Weitere Vornamen abgekürzt] ([Jahr]): [Titel]. In: [*Zeitschrift* (keine Abkürzung)], [Nummer des Jahrgangs (engl. Volume)](Heftnummer): [Seitenzahlen (von-bis)].
- Köhler, Annette (2006): Aussagen über die Ordnungsmäßigkeit von Jahresabschlüssen in Bescheinigungen – Unterschiedliche Regelungen für Wirtschaftsprüfer und Steuerberater. In: *Der Betrieb*, 2006(20): 1065-1068.
- Kowalczuk, Pascal/Siepmann, Carolin/Adler, Jost (2021): Cognitive, affective, and behavioral consumer responses to augmented reality in e-commerce: A comparative study. In: *Journal of Business Research*, 124: 357-373.

#### *Zeitungen und nichtwissenschaftliche Zeitschriften*

- [Autor oder o. V.] ([Jahr]): [Titel]. In: [*Zeitung/Zeitschrift* (keine Abkürzung)], [Datum], [Nummer des Jahrgangs (engl. Volume)]([Ausgabe]): [Seitenzahlen (von-bis)].
- o. V. (2005): Deutsche BWL-Professoren müssen langen Atem beweisen. In: *Handelsblatt*, 11.08.2005, Nr. 154: 9.
- [Nachname, Erster Vorname Weitere Vornamen] ([Jahr]): [Titel]. In: [Verfasser, ggf. Herausgeber] ([Hrsg.]): [*Sammelwerk/Festschrift* (keine Abkürzung)], [Aufl. (wenn > 1)]. [Verlagsort]: [Verlag]: [Seiten- (bzw. Spalten-)zahlen (von-bis)].
- Borchert, Margret (2004): Leistungsdeterminanten. In: Gaugler, E./Oechsler, W. A./Weber, W. (Hrsg.): *Handwörterbuch des Personalwesens*, 2. Aufl. Stuttgart: Schäffer-Poeschel: 1080- 1089.
- Schmitz, Gertrud (2007): Ansatzpunkte einer auf die Erzielung von Kundenvorteilen ausgerichteten Steuerung des Kundenkontaktpersonals: Erkenntnisbeiträge der Organizational Citizenship Behavior Forschung. In: Gouthier, M. et al. (Hrsg.): *Service Excellence als Impulsgeber: Strategien - Management - Innovationen - Branchen*. Wiesbaden: Gabler: 399-421.

#### *Artikel aus Conference Proceedings*

- [Nachname, Erster Vorname Weitere Vornamen] ([Jahr]): [Titel]. In: [*Konferenz* (keine Abkürzung)], [Tagungsort], [Tagungsland]: [Seiten- (bzw. Spalten-)zahlen (von-bis)].
- Day, Stephanie (2016): Self-tracking over time: The FITBIT® phenomenon. In: *The 7th Annual Conference of Computing and Information Technology Research and Education New Zealand (CITRENZ2016) and the 29th Annual Conference of the National Advisory Committee on Computing Qualifications*, Wellington, New Zealand: 1-6.

#### *Onlinequellen*

- [Nachname, ggf. Internetanbieter], [Erster Vorname Zweiter Vorname abgekürzt] ([Jahr]): [*Titel*]. URL: http://[Internetadresse], Abruf am [Datum].
- Teltarif (2007): *Rufnummerportierung im Mobilfunk*. URL: http://www.teltarif.de/i/portierung.html, Abruf am 7.11.2007.

#### *Loseblattsammlungen*

[Nachname, Erster Vorname Weitere Vornamen abgekürzt] [ggf. (Bearbeiter)] ([Jahr des Beitrags]): [Titel], Stand [Datum der Bearbeitung des Beitrags] (Lieferung). In: [Verfasser, ggf. Herausgeber] ([Hrsg.]): [*Loseblattsammlung*], Stand: [Datum der Bearbeitung der Loseblattsammlung] (Lieferung): [Verlagsort]: [Verlag].

Wohlgemuth, Michael (Bearbeiter) (1999): Die Anschaffungskosten in der Han-dels- und Steuerbilanz, Stand: Oktober 1999 (25. Lfg.). In: Wysocki, Klaus von/Schulze-Osterloh, Joachim (Hrsg.): *Handbuch des Jahresabschlusses in Einzeldarstellungen*, 3. Auflage, Stand: Oktober 1999 (25. Lfg.): 1984. Köln: O. Schmidt.

#### *Arbeits-/Diskussionspapiere, Working Papers*

- [Nachname, Erster Vorname Weitere Vornamen abgekürzt] ([Jahr]): [*Titel*].[Institution] [ggf. Nummer]. [Verlagsort]: [Verlag]. [Beim Vorliegen als PDF-Datei zusätzlich: URL: http://[Internetadresse], Abruf am [Datum].]
- Gerpott, Torsten/Hoffmann, Alexander (2006): *Berichterstattung über immaterielle Vermögenswerte auf Web Sites von Telekommunikationsnetzbetreibern*. Work in Progress-Paper Nr. 67. Ratingen: Zentrum für Telekommunikations-und Medienwirtschaft e.V.

#### **5.9 Eidesstattliche Erklärung**

Eine eidesstattliche Versicherung ist zwingender Bestandteil aller wissenschaftlichen Arbeiten an der MSM. In dieser erklärt der/die Verfasser/in an Eides statt, seine/ihre Arbeit selbstständig und ohne fremde Hilfe angefertigt und alle Stellen, die wörtlich oder annähernd wörtlich aus Veröffentlichungen entnommen sind, als solche gekennzeichnet zu haben. Die eidesstattliche Versicherung enthält keine Seiten- oder Kapitelnummer und wird nicht im Inhaltsverzeichnis aufgeführt. Eine Vorlage findet sich in Anhang 5 und online als PDF-Dokument auf der Lehrstuhl-Homepage. Die Erklärung wird **unterschrieben** und als letzte Seite der Arbeit eingefügt.

# **Anhang 1: Literaturtabelle**

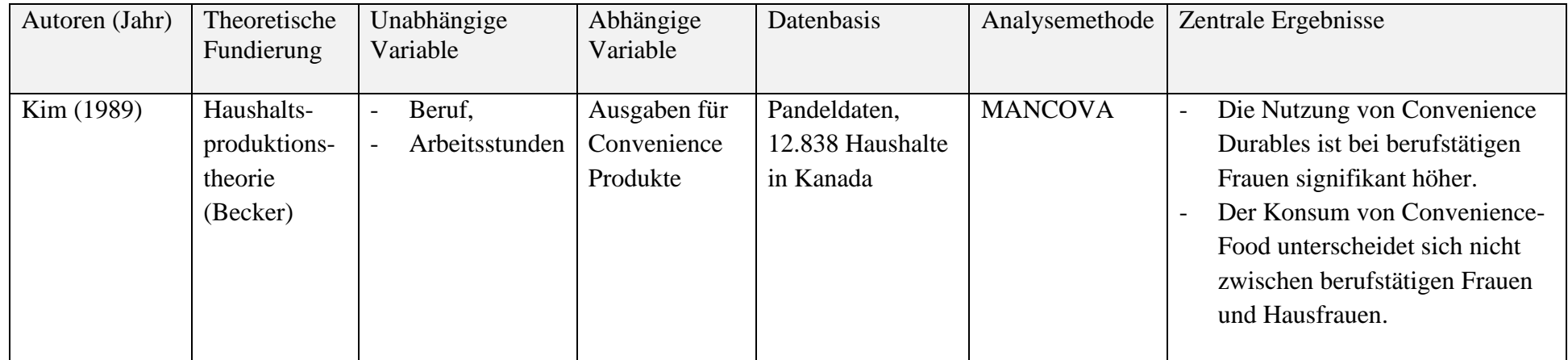

# **Anhang 2: Titelblatt Seminararbeiten**

Universität Duisburg-Essen Campus Duisburg

Fakultät für Betriebswirtschaftslehre

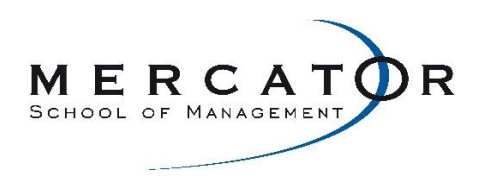

Seminar [Seminartitel]

[Semester und Jahr]

[Lehrstuhl]

[Thema]

[Vorname und Nachname des/der Verfassers/in]

[Adresse]

[Matrikelnummer]

[Fachsemester]

[Vorlagedatum]

## **Anhang 3: Titelblatt Bachelorarbeiten**

Universität Duisburg-Essen Campus Duisburg

Fakultät für Betriebswirtschaftslehre

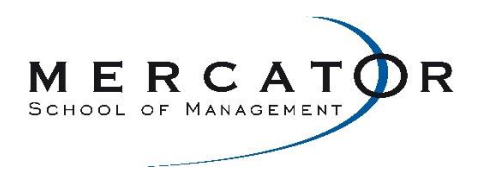

Bachelorarbeit (Acht-Wochen-Arbeit)

zur Erlangung des Grades eines

Bachelor of Science in [Fach]

über das Thema

[Thema]

Eingereicht bei Prof. Dr. [Vorname Nachname]

von [Vorname und Nachname des/der Verfassers/in]; [Matrikelnummer]

aus [Geburtsort]

[Vorlagedatum]

## **Anhang 4: Titelblatt Masterarbeiten**

Universität Duisburg-Essen Campus Duisburg

Fakultät für Betriebswirtschaftslehre

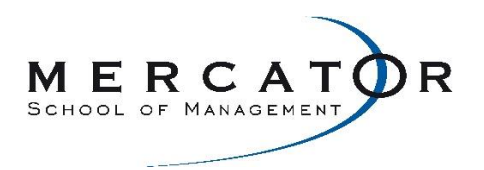

Masterarbeit (16-Wochen-Arbeit)

zur Erlangung des Grades eines

Master of Science in [Fach]

über das Thema

[Thema]

Eingereicht bei Prof. Dr. [Vorname Nachname]

von [Vorname und Nachname des/der Verfassers/in]; [Matrikelnummer]

aus [Geburtsort]

[Vorlagedatum]

## **Anhang 5: Versicherung an Eides statt**

Bitte laden Sie sich die PDF-Version der eidesstattlichen Versicherung herunter und füllen Sie die unvollständigen Felder leserlich aus. Wenn Sie die Abschlussarbeit auf Deutsch (Englisch) verfassen möchten, verwenden Sie bitte das deutschsprachige (englischsprachige) Dokument.